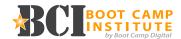

# **Google Analytics**

# **Online Course**

# 100 - Introduction to Google Analytics

| 01 - Course Introduction               | 1:45 |
|----------------------------------------|------|
| 02 - Why Analytics?                    | 2:08 |
| 03 - Why Google Analytics?             | 2:14 |
| 04 - What Can Google Analytics Answer? | 1:37 |
| 05 - How to Evaluate Success           | 2:20 |
| 06 - Analytics Reporting               | 2:43 |

Total Topics = 6

**Total Time = 12:47** 

**7 QUESTION QUIZ** 

# 200 - Setup and Configuration

| 07 - Setup: The Basics           | 14:43 |
|----------------------------------|-------|
| 08 - Setup: View SEttings        | 3:42  |
| 09 - Setup: Filters              | 15:36 |
| 10 - Setup: Goals                | 18:12 |
| 11 - Setup: Google Ads (AdWords) | 1:39  |
| 12 - Dashboard                   | 11:18 |
| 13 - Dashboard Customization     | 7:08  |

Total Topics = 7

**Total Time = 1:12:18** 

10 QUESTION QUIZ

## 300 - Gaining Insights from Data

| 14 - Data Introduction - Key Metrics                | 7:51  |
|-----------------------------------------------------|-------|
| 15 - Understanding Audience Metrics                 | 9:25  |
| 16 - Understanding Acquisition Metrics              | 7:06  |
| 17 - Understanding Behavior Metrics                 | 19:49 |
| 18 - Understanding Conversion Metrics               | 7:58  |
| 19 - Conversion Tracking Implementation             | 7:55  |
| 20 - Conversion Tracking Power Tip For Large Lists  | 4:08  |
| 21 - Gaining Insights From Conversion Tracking Data | 4:46  |
| 22 - Measuring Google Ads (AdWords) Campaigns       | 4:59  |
|                                                     |       |

**Total Topics = 9** 

**Total Time = 1:13:57** 

**10 QUESTION QUIZ** 

# **400 - Advanced Google Analytics**

| 23 - Good Measurement Starts with Strategy<br>24 - What is a KPI? | 9:00<br>3:10 |
|-------------------------------------------------------------------|--------------|
| 25 - What is the Difference Between a Measure and a KP            |              |
| 26 - Working with KPIs: Examples of How to Use KPIs               | 6:38         |
| 27 - KPI Watchouts                                                | 2:15         |
| 28 - How to Set KPIs                                              | 2:58         |
| 29 - What Makes a Good KPI                                        | 3:36         |
| 30 - The Three Types of KPIs Needed                               | 5:43         |
| 31 - Site Search Tracking                                         | 13:55        |
| 32 - Get Rid of Annoying Spam Data with Custom Filters            | 2:51         |
| 33 - Event Tracking                                               | 7:30         |
| 34 - Segmenting Data                                              | 8:09         |
| 35 - Using the Channels Report for Analysis                       | 5:07         |
| 36 - Using Report Advanced Features                               | 21:03        |
| 37 - Using Primary and Secondary Dimensions                       |              |
| within Reports                                                    | 18:24        |
| 38 - Using Multi-Channel Attribution Data                         | 16:54        |
| 39 - Adding Goals to Your AdWords Conversions                     | 2:28         |

| 40 - Website Analytics Setup: When to Use Google   | 6:10  |
|----------------------------------------------------|-------|
| Analytics and Google Tag Manager                   |       |
| 41 - Using Behavior Flow to Evaluate UX            | 5:04  |
| 42 - Top Ten Questions Google Analytics Can Answer | 10:43 |

**Total Topics = 12** 

**Total Time = 2:35:24** 

**10 QUESTION QUIZ** 

#### FAQ

| 43 - Do I Need a Privacy Policy On My Account?        | 1:52 |
|-------------------------------------------------------|------|
| 44 - How Would I Know If the Tracking Stops Working   |      |
| on My Site?                                           | 2:50 |
| 45 - What Does the Green Check Mark in Google         |      |
| Analytics Reports Mean?                               | 1:37 |
| 46 - What is a Good Bounce Rate?                      | 3:16 |
| 47 - What Else Could "direct/none" Mean in Sources    |      |
| if Not All of it is Really Direct Traffic to My Site? | 4:17 |
| 48 - If I Change to a Secure (https) Site Should My   |      |
| Google Analytics Settings Change?                     | 1:32 |
|                                                       |      |

**Total Topics = 12** 

Total Time = 15:24

### **Resources:**

Google Analytics and Google Tag Manager Quick-Start Guide

Setting Up Google Analytics Quick-Start Guide Google Analytics - Data Analysis Checklist Analytics Training Resources

Course Total Topics = 48 Course Total Time = 5:29:50